A punto de rematar!!! Veña, ánimo, que xa queda pouco.

Estas dúas últimas semanas imos cambiar de método de traballo. Ides recibir varios links para facer unhas visitas culturais dixitais a través de internet. E cada mestre e mestra imos propoñervos algunhas pequenas cuestións relacionadas coas asignaturas que temos con vós sobre estas visitas.

Así que xa non vos vou marcar o día para facer estas cuestións, podedes facelas no momento que queirades da semana.

Para esta semana do 8 de xuño os links son:

- ‐ Sobre as Illas Cíes: https://vdevideo.com/portfolio‐item/visita‐virtual‐de‐cies
- ‐ Sobre o musical do "Rey León": https://www.youtube.com/watch?v=‐uXcbgaUwDI e https://www.youtube.com/watch?v=Rv1Mh70‐neY
- ‐ E sobre o Museo das Artes e das Ciencias de Valencia: https://www.cac.es/es/home/la‐ ciutat/visita‐virtual

Por certo, ao final vos mando unhas instrucións por se acaso para entrar na páxina web do cole onde están estes traballos e como poñervos en contacto comigo se tedes algunha dúbida ou para enviarme os traballos que ides facendo.

**Ciencias Naturais**

**Nome:\_\_\_\_\_\_\_\_\_\_\_\_\_\_\_\_\_\_\_\_\_\_\_\_\_\_\_\_\_\_\_\_\_\_\_\_\_\_\_\_\_\_\_\_\_\_\_\_\_\_\_\_\_\_\_\_\_\_\_\_\_\_\_\_\_\_\_\_\_\_\_\_**

## **Traballo: "Visitas culturais virtuais (I)"**

1) Sobre as Illas Cíes: Que animais dos que puideches ver chamaron máis a túa atención? Que poderías dicir deles?

2) Sobre o "Rey León": A historia desenvólvese no continente africano, nunha paisaxe que che denomina sabana. Sabes como é ese tipo de paisaxe? Chove moito ou pouco? Vai calor ou frío? Hai moita vexetación ou pouca? Que animais viven alí?

Podes buscar información nesta web: https://ecosistemas.ovacen.com/bioma/sabana

## ACCESO ÁS TAREFAS NA WEB DO COLEXIO

1. Escribimos no buscador de Google: "ceip ribeira porriño", e aparece o enlace co nome "CEIP Plurilingüe da Ribeira | Tlf: 886110414" e pinchamos nel.

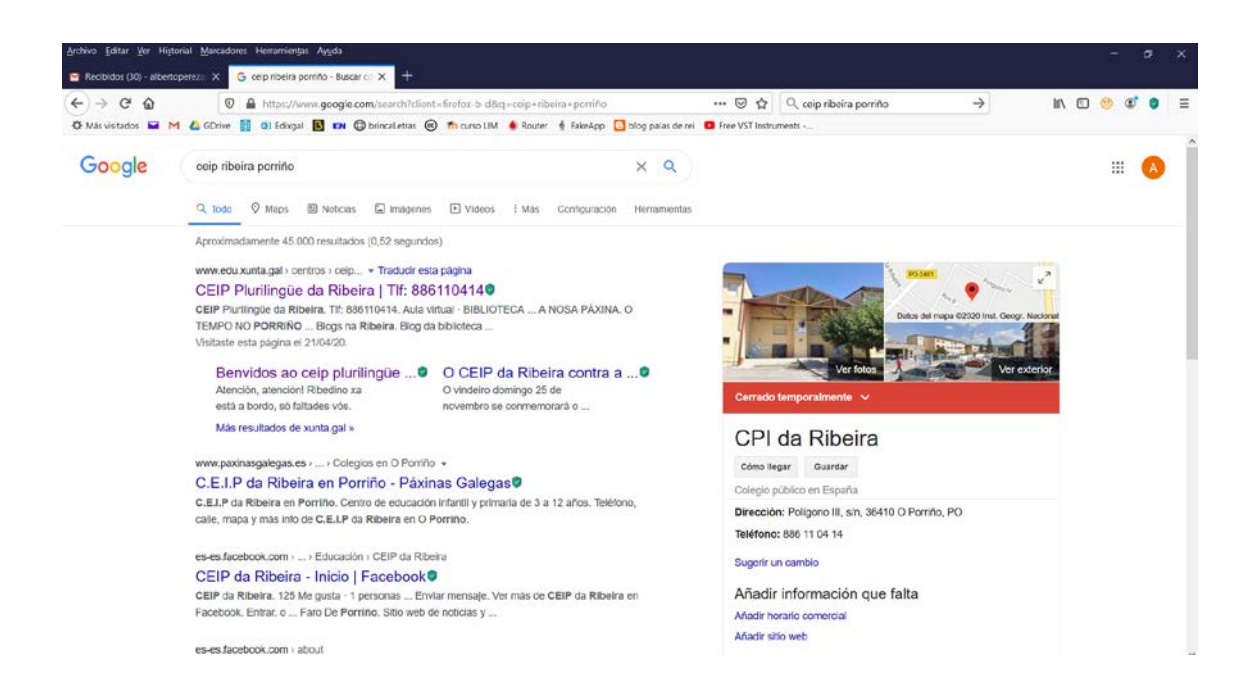

Tamén podemos escribir directamente na barra de direccións: <https://www.edu.xunta.gal/centros/ceipribeiraporrino/>

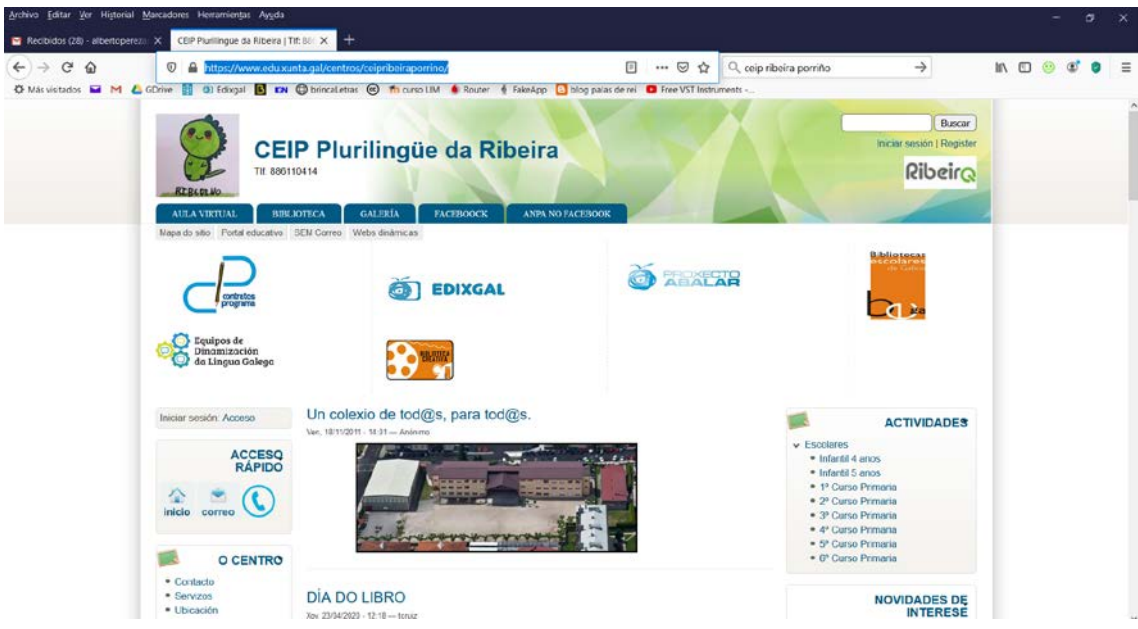

2. Á dereita no apartado de "ACTIVIDADES" pinchamos no noso curso.

3. Se o facemos, por exemplo, en "6º Curso Primaria" atopamos dentro unha serie de enlaces cos nomes "Actividades 4ª entrega 6ºB EP", "Actividades 4ª entrega 6ºA EP", "Actividades 3ª entrega 6ºB EP", "Actividades 3ª entrega 6ºA EP"…

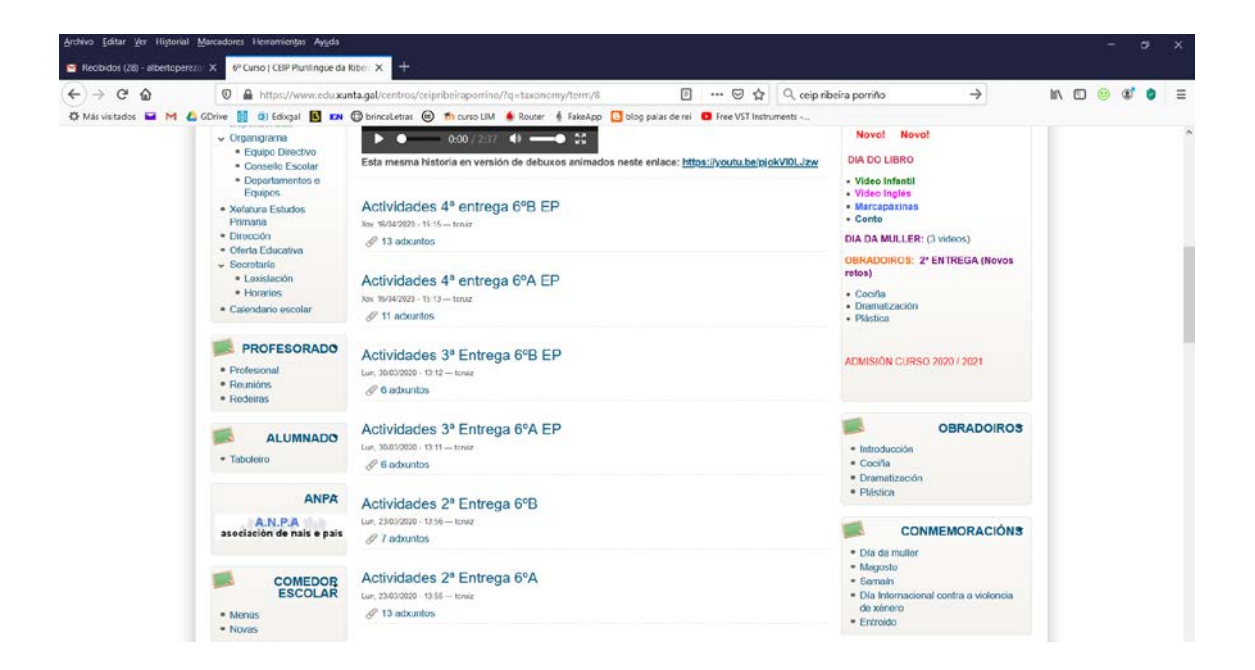

4. Se pinchamos, por exemplo, en "Actividades 3ª entrega 6ºA EP" atopamos unha lista de actividades, normalmente en formato pdf, que podemos ver ou descargar no noso ordenador pinchando no que nos interese.

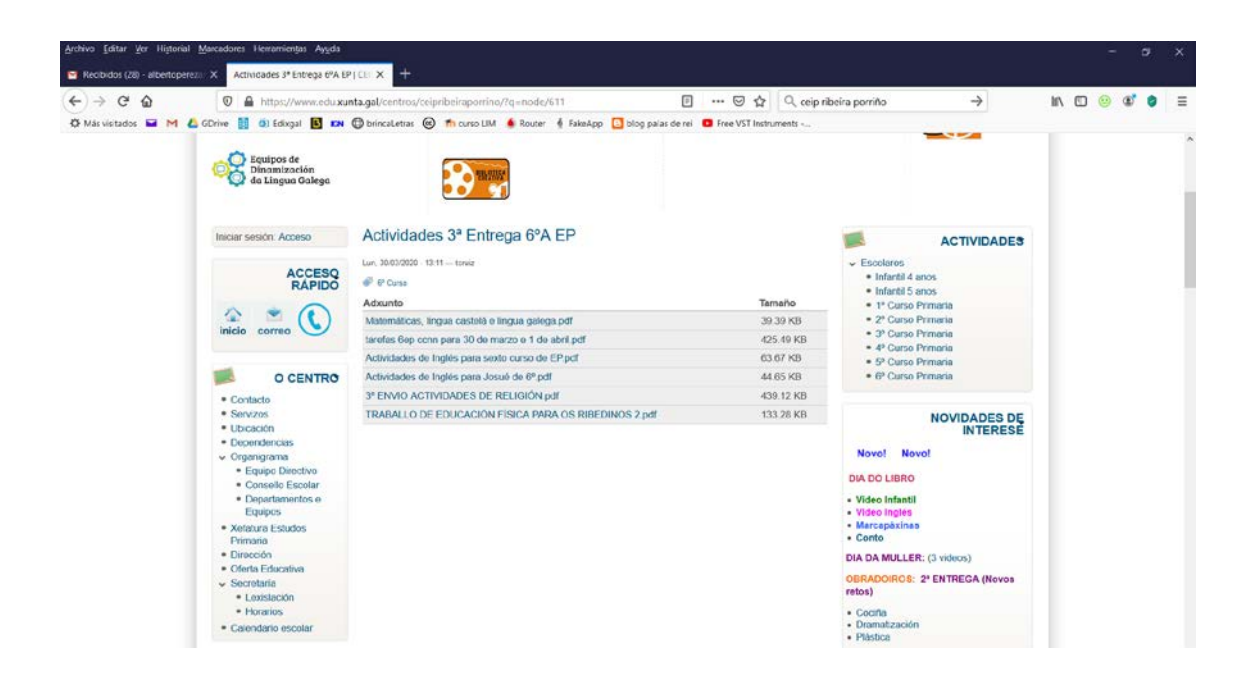

5. E pinchamos, por exemplo, en "tarefas 6ep ccnn para 30 de marzo e 1 de abril" poderemos ver os exercicios de Ciencias Naturais (CCNN) preparados para esas datas.

O traballo consiste en ir facendo as actividades de cada unha das entregas. En Ciencias Naturais cada pdf con actividades ten unhas datas. É dicir, pensa que é coma se estivésemos no colexio. Pois cada semana teriamos 2 clases de CCNN, así que no pdf hai traballo para facer nesas dúas sesións. O traballo que aparece nos pdf debería de dar tempo a facelo en 1 hora, que sería o noso tempo de clase no cole.

Se hai unha semana na que inda non apareceu colgado o pdf ten paciencia por favor, seguro que se subirá o antes posible. E se inda non fixeches ningunha vai facendo dende a 1ª entrega cara a máis nova tranquilamente para tentar poñerte ao día.

Para calquera dúbida e mandarme o resultado das tarefas podes enviar un correo electrónico á dirección:

[albertoperezameneiro@edu.xunta.es](mailto:albertoperezameneiro@edu.xunta.es)

Ánimo e moita forza. Unha aperta

Alberto Pérez Ameneiro